Zone de sécurité

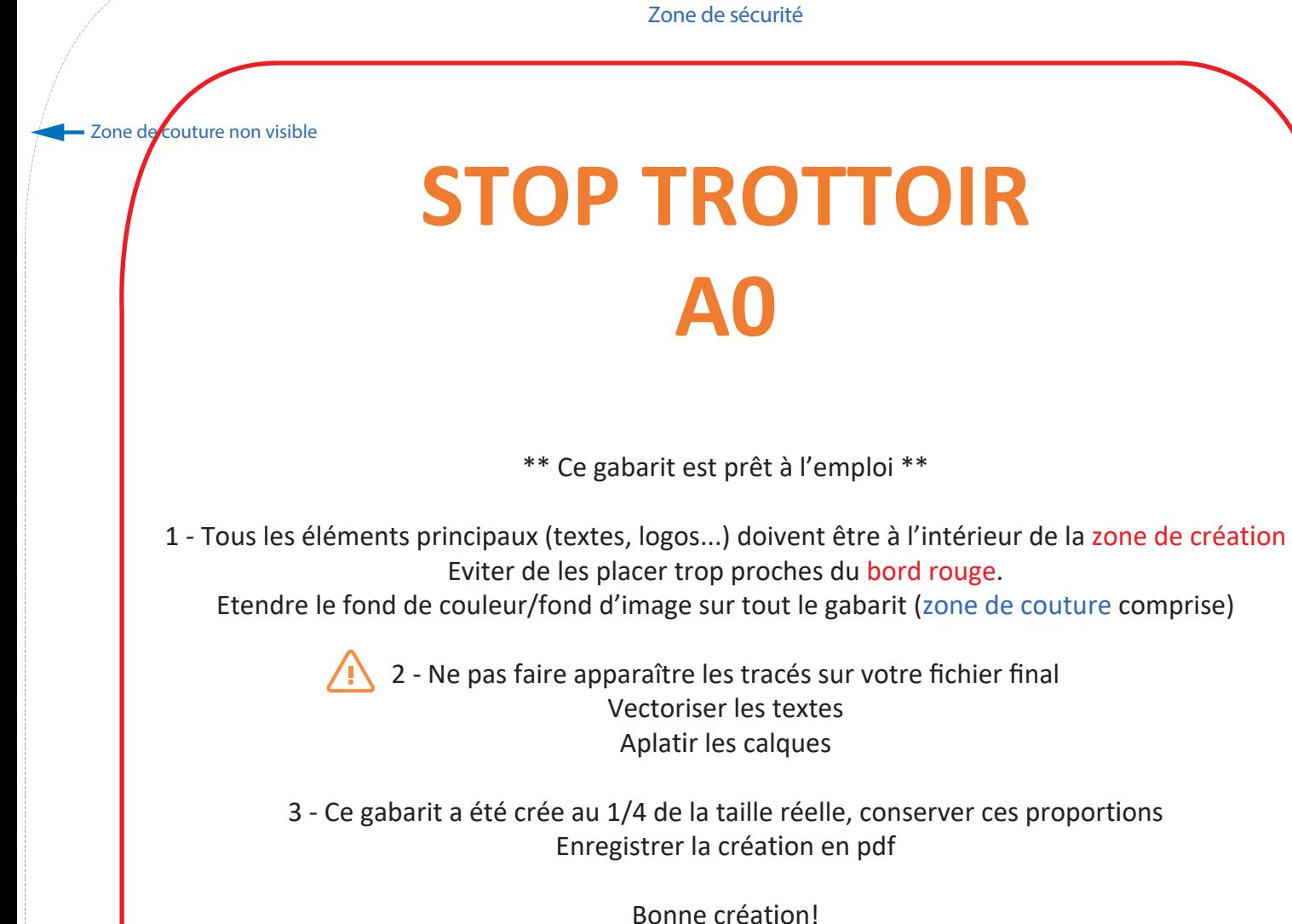